Министерство образования и науки Республики Татарстан Государственное автономное профессиональное образовательное учреждение «Сабинский аграрный колледж»

à

# РАБОЧАЯ ПРОГРАММА УЧЕБНОЙ ДИСЦИПЛИНЫ

#### ОП.08 ИНФОРМАЦИОННЫЕ ТЕХНОЛОГИИ В ПРОФЕССИОНАЛЬ-**НОЙ ДЕЯТЕЛЬНОСТИ**

#### ПО СПЕЦИАЛЬНОСТИ 35.02.16 ЭКСПЛУАТАЦИЯ И РЕМОНТ СЕЛЬСКОХОЗЯЙСТВЕННОЙ ТЕХНИКИ И ОБОРУДОВАНИЯ

2021

 $\frac{1}{\sqrt{2}}$ 

Рабочая программа учебной дисциплины разработана на основе Федерального государственного образовательного стандарта среднего профессионального образования по специальности 35.02.16 Эксплуатация и ремонт сельскохозяйственной техники и оборудования

#### Согласована Заместитель директора ТО

 $M = P.M.H6$ рагимов

31 житета 2021 года Рассмотрена на заседании ПЦК протокол№1 от 25.08.2021 г

Утверждаю

Директор ГАПОУ «Сабинский аграрный lever 3. М. Бикмухаметов

колледж» 31 августа 2021 года

Составитель: преподаватель ГАПОУ «Сабинский аграрный колледж» Латыпова Миляуша Шамилевна ä

 $\overline{2}$ 

# **СОДЕРЖАНИЕ**

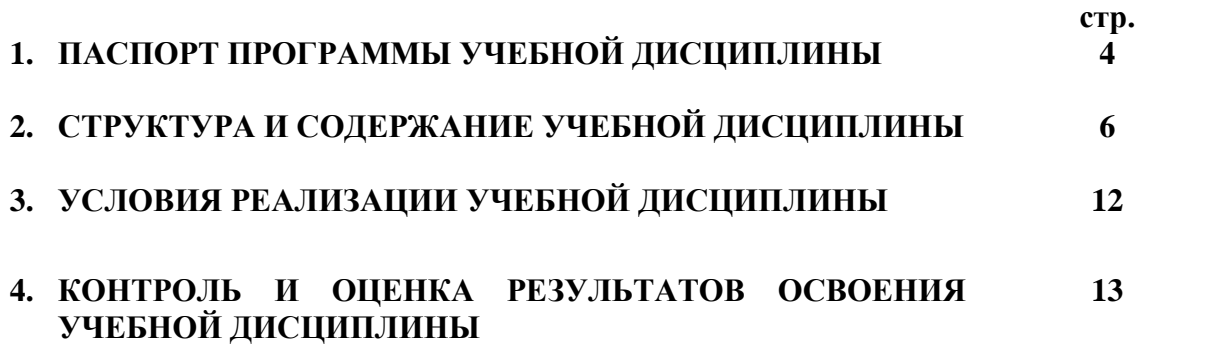

# **1. ПАСПОРТ РАБОЧЕЙ УЧЕБНОЙ ПРОГРАММЫ УЧЕБНОЙ ДИСЦИПЛИНЫ Информационные технологии в профессиональной деятельности**

### **1.1. Область применения программы**

Рабочая программа учебной дисциплины разработана на основе Федерального государственного образовательного стандарта среднего профессионального образования по специальности 35.02.16 Эксплуатация и ремонт сельскохозяйственной техники и оборудования

## **1.2. Место дисциплины в структуре основной профессиональной образовательной про-**

**граммы:** дисциплина входит в состав общепрофессиональных дисциплин профессионального цикла.

# **1.3. Цели и задачи дисциплины – требования к результатам освоения дисциплины:**

В результате освоения дисциплины обучающийся **должен уметь:**

- − Использовать технологии сбора, размещения, хранения, накопления, преобразования и передачи данных в профессионально ориентированных информационных системах.
- − Использовать в профессиональной деятельности различные виды программного обеспечения, в т.ч. специального.
- − Применять компьютерные и телекоммуникационные средства.
- − *Порядок оформления документов по техническому обслуживанию сельскохозяйственной техники.*

В результате освоения дисциплины обучающийся **должен знать:**

- − Основные понятия автоматизированной обработки информации.
- − Общий состав и структуру персональных компьютеров и вычислительных систем.
- − Состав, функции и возможности использования информационных и телекоммуникационных технологий в профессиональной деятельности.
- − Методы и средства сбора, обработки, хранения, передачи и накопления информации.
- − Базовые системные программные продукты и пакеты прикладных программ в области профессиональной деятельности.
- − Основные методы и приемы обеспечения информационной безопасности.
- − *Осуществлять поиск, анализ и оценку профессиональной информации, использовать различные информационные ресурсы (интернет ресурсы, справочные базы данных).*
- − *Использовать современную вычислительную технику и персональный компьютер.*
- − *Документально оформлять результаты проделанной работы.*

В результате освоения дисциплины обучающийся должен обладать **общими компетенциями**, включающими в себя способность:

ОК 01. Выбирать способы решения задач профессиональной деятельности, применительно к различным контекстам

ОК 02. Осуществлять поиск, анализ и интерпретацию информации, необходимой для выполнения задач профессиональной деятельности

ОК 03. Планировать и реализовывать собственное профессиональное и личностное развитие

ОК 09. Использовать информационные технологии в профессиональной деятельности

ОК 10. Пользоваться профессиональной документацией на государственном и иностранном языке

В результате освоения дисциплины обучающийся должен обладать **профессиональными компетенциями**:

ПК 1.3 Осуществлять подбор почвообрабатывающих, посевных, посадочных и уборочных машин, а также машин для внесения удобрений, средств защиты растений и ухода за сельскохозяйственными культурами, в соответствии с условиями работы.

ПК 1.4 Выполнять настройку и регулировку почвообрабатывающих, посевных, посадочных и уборочных машин, а также машин для внесения удобрений, средств защиты растений и ухода за сельскохозяйственными культурами для выполнения технологических операций в соответствии с технологическими картами.

ПК 1.5 Выполнять настройку и регулировку машин и оборудования для обслуживания животноводческих ферм, комплексов и птицефабрик.

ПК 1.6 Выполнять настройку и регулировку рабочего и вспомогательного оборудования тракторов и автомобилей в соответствии требованиями к выполнению технологических операций.

ПК 2.1 Осуществлять выбор, обоснование, расчет состава машинно-тракторного агрегата и определение его эксплуатационных показателей в соответствии с технологической картой на выполнение сельскохозяйственных работ.

ПК 2.2 Осуществлять подбор режимов работы, выбор и обоснование способа движения машинно-тракторного агрегата в соответствии с условиями работы.

ПК 3.1 Проводить диагностирование неисправностей сельскохозяйственных машин и механизмов и другого инженерно-технологического оборудования в соответствии с графиком проведения технических обслуживаний и ремонтов.

ПК 3.2 Определять способы ремонта сельскохозяйственной техники в соответствии с ее техническим состоянием.

ПК 3.3 Оформлять заявки на материально-техническое обеспечение технического обслуживания и ремонта сельскохозяйственной техники в соответствии с нормативами.

ПК 3.4 Подбирать материалы, узлы и агрегаты, необходимые для проведения ремонта.

ПК 3.6 Использовать расходные, горюче-смазочные материалы и технические жидкости, инструмент, оборудование, средства индивидуальной защиты, необходимые для выполнения работ.

ПК 3.9 Оформлять документы о проведении технического обслуживания, ремонта, постановки и снятии с хранения сельскохозяйственной техники.

#### **1.4. Рекомендуемое количество часов на освоение программы дисциплины:**

максимальной учебной нагрузки обучающегося **56 часов**, в том числе: обязательной аудиторной учебной нагрузки обучающегося – **48 часов**; самостоятельной работы обучающегося **8** часов.

# **2. СТРУКТУРА И СОДЕРЖАНИЕ УЧЕБНОЙ ДИСЦИПЛИНЫ**

**2.1. Объем учебной дисциплины и виды учебной работы**

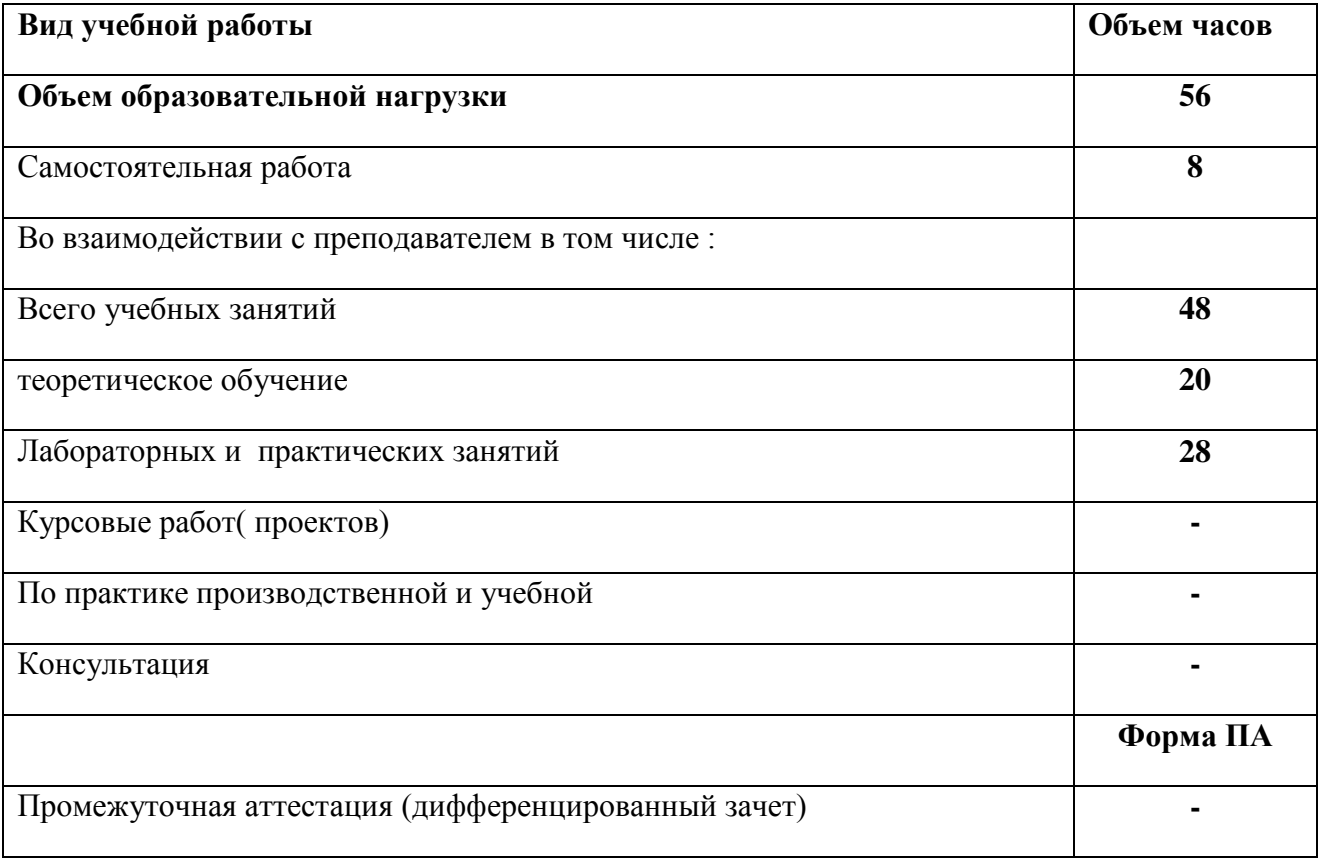

# **2.2. Тематический план и содержание учебной дисциплины «Информационные технологии в профессиональной деятельности»**

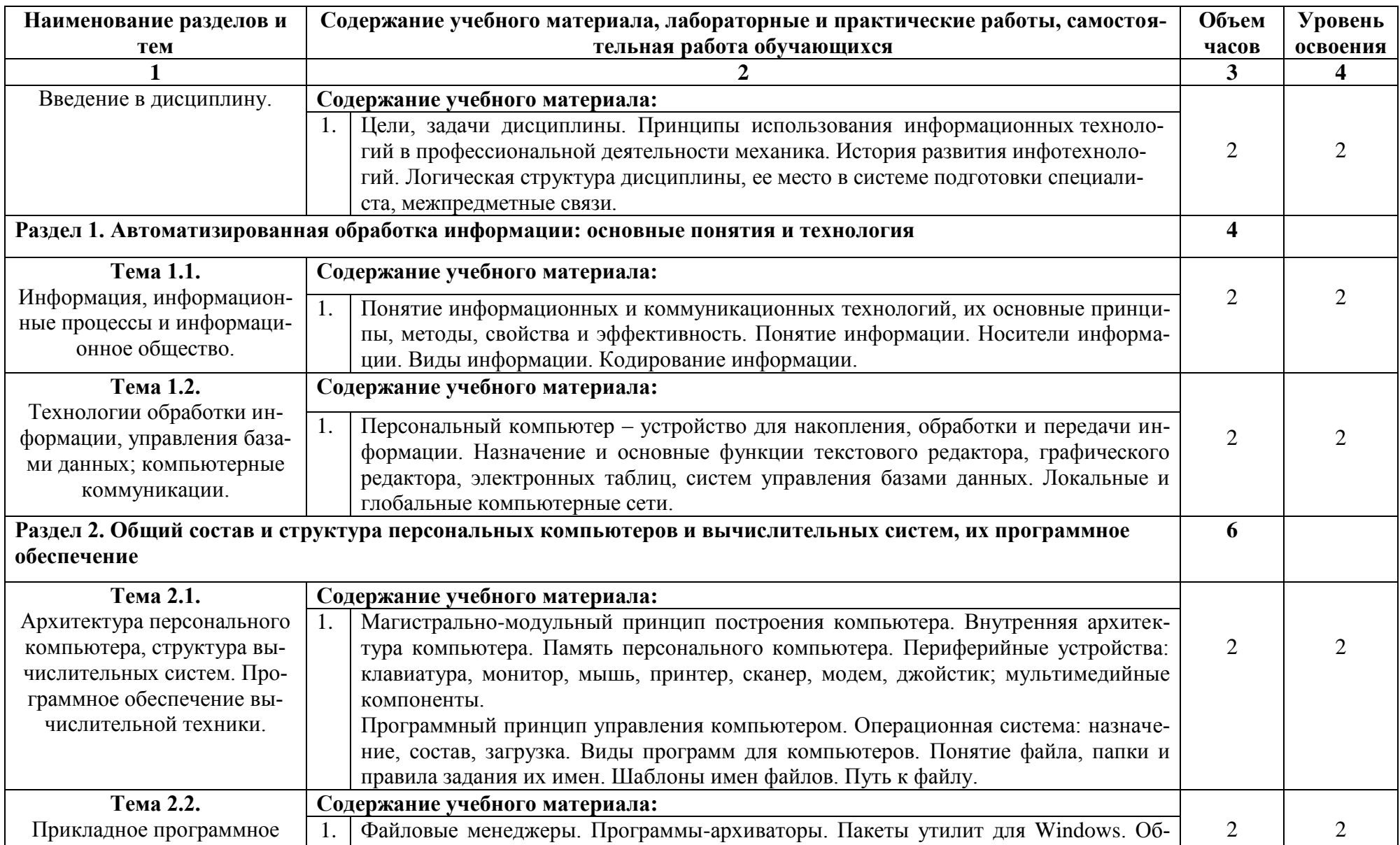

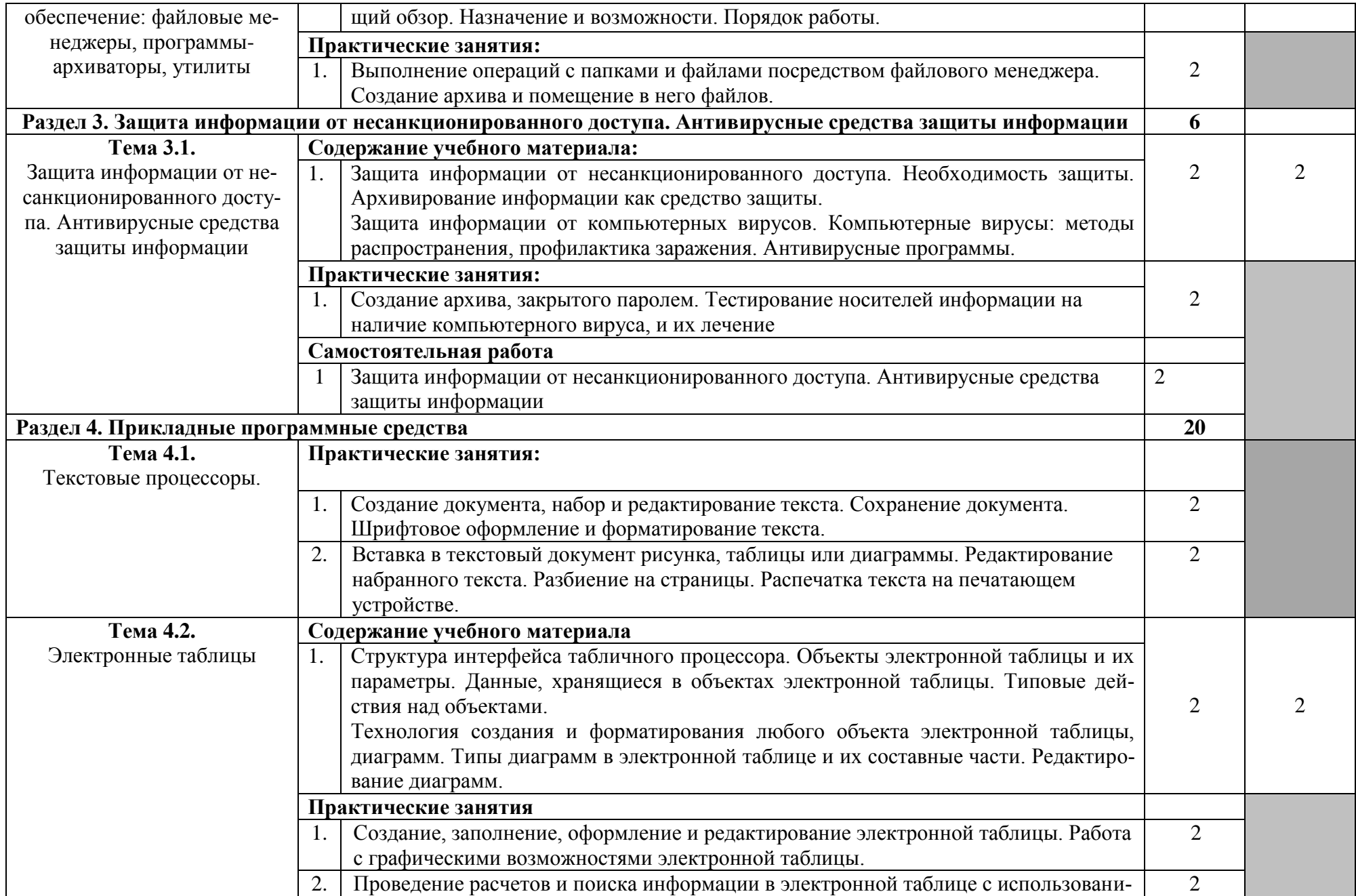

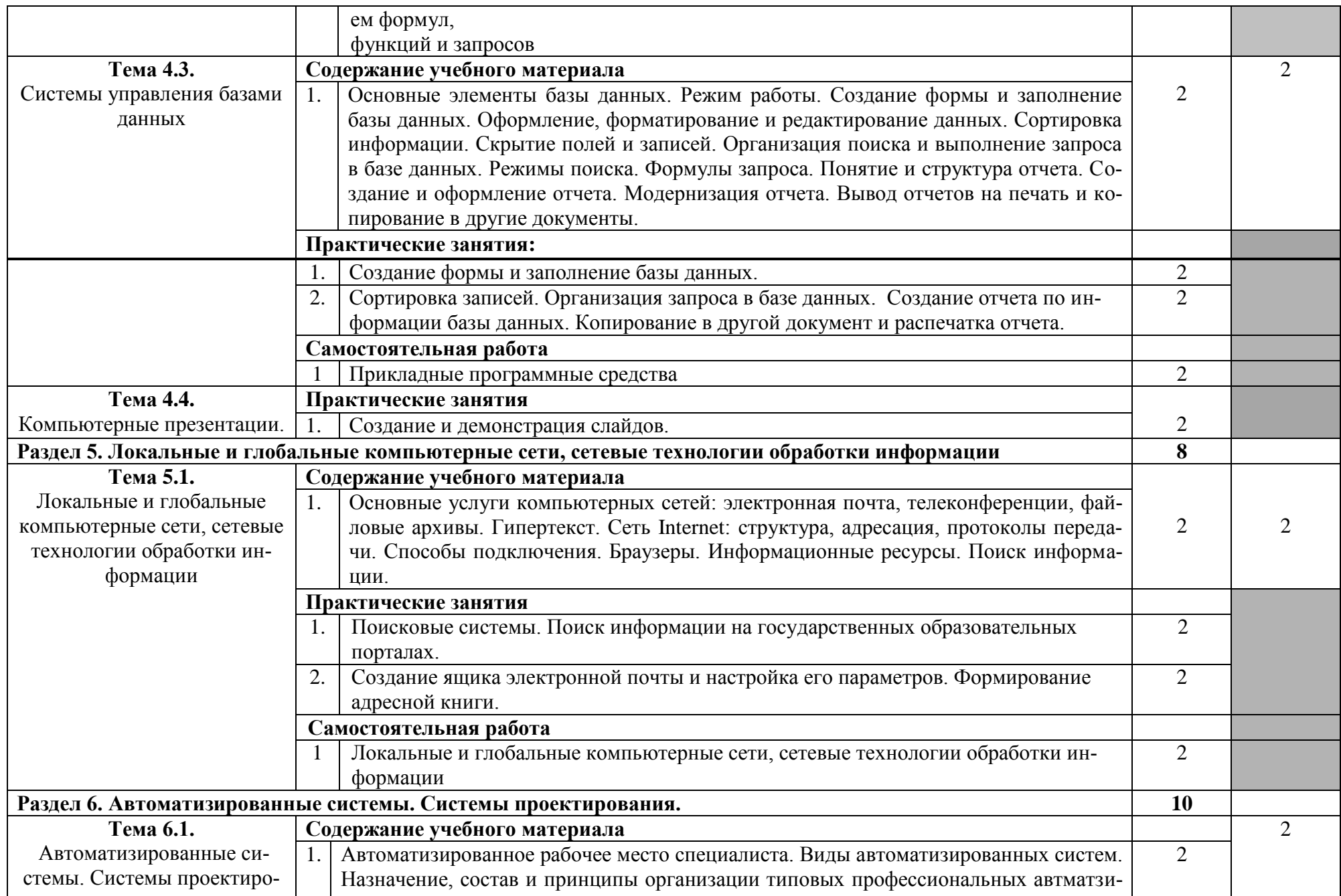

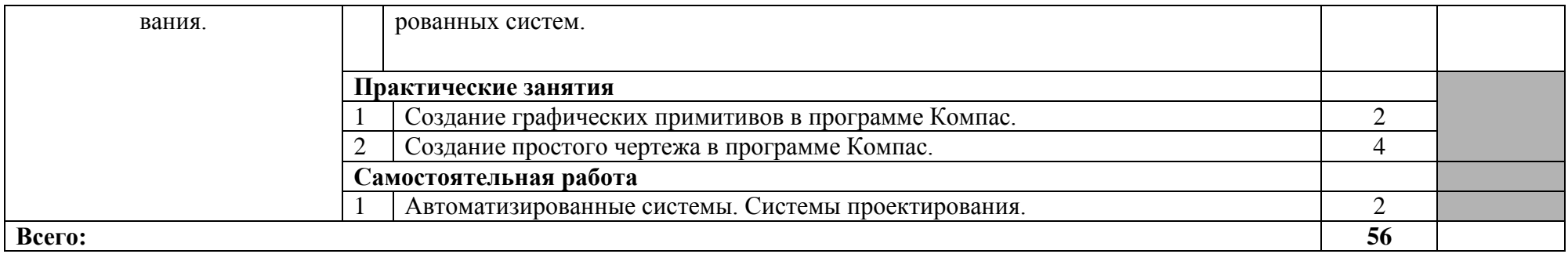

Для характеристики уровня освоения учебного материала используются следующие обозначения:

1. – ознакомительный (узнавание ранее изученных объектов, свойств);

2. – репродуктивный (выполнение деятельности по образцу, инструкции или под руководством)

3. – продуктивный (планирование и самостоятельное выполнение деятельности, решение проблемных задач)

# **3. УСЛОВИЯ РЕАЛИЗАЦИИ УЧЕБНОЙ ДИСЦИПЛИНЫ**

### **3.1. Требования к минимальному материально-техническому обеспечению**

Для реализации учебной дисциплины имеется в наличии кабинет информационных технологий в профессиональной деятельности.

Оборудование кабинета:

- посадочные места по количеству обучающихся;
- рабочее место преподавателя;
- комплект учебно-наглядных пособий «Информационные технологии в профессиональной деятельности»;
- методический комплект контроля знаний и умений;
- методический комплект по подготовке к практическим занятиям.

Технические средства обучения:

- компьютер с лицензионным программным обеспечением и мультимедиапроектор;
- интерактивная доска.

# **3.2. Информационное обеспечение обучения**

### **Перечень учебных изданий, дополнительной литературы**

### **Основная литература**

- 1. Информационные технологии в профессиональной деятельности : учеб. пособие / Е.Л. Федотова. — М. : ИД «ФОРУМ» : ИНФРА-М, 2018. — 367 с. — (Среднее профессиональное образование). [ЭБС [www.znanium.com\]](http://www.znanium.com/).
- 2. Компьютерные сети : учеб. пособие / Н.В. Максимов, И.И. Попов. 6-е изд., перераб. и доп. — М. : ФОРУМ : ИНФРА-М, 2017. — 464 с. — (Среднее профессиональное образование). [ЭБС [www.znanium.com\]](http://www.znanium.com/).
- 3. Подготовка и редактирование документов в МS WORD : учеб. пособие / Е.А. Баринова, А.С. Березина, А.Н. Пылькин, Е.Н. Степуро. – М. : КУРС : ИНФРА-М, 2017. – 184 с. [ЭБС [www.znanium.com\]](http://www.znanium.com/).

## **Дополнительная литература**

1. Информационная безопасность компьютерных систем и сетей: Учебное пособие / Шаньгин В. Ф. - М.: ИД ФОРУМ, НИЦ ИНФРА-М, 2016. - 416 с.: 60x90 1/16. - (Профессиональное образование) (Переплёт 7БЦ) ISBN 978-5-8199-0331-5. [ЭБС [www.znanium.com\]](http://www.znanium.com/).

## **Источники из Интернет**

- 1. www. intuit. ru/studies/courses (Открытые интернет-курсы «Интуит» по курсу «Информатика»).
- 2. http://ru. iite. unesco. org/publications (Открытая электронная библиотека «ИИТО ЮНЕ-СКО» по ИКТ в образовании).
- 3. www. megabook. ru (Мегаэнциклопедия Кирилла и Мефодия, разделы «Наука / Математика. Кибернетика» и «Техника / Компьютеры и Интернет»).
- 4. www. ict. edu. ru (портал «Информационно-коммуникационные технологии в образовании»).
- 5. www. digital-edu. ru (Справочник образовательных ресурсов «Портал цифрового образования»).

# 4. КОНТРОЛЬ И ОЦЕНКА РЕЗУЛЬТАТОВ ОСВОЕНИЯ ДИСЦИПЛИНЫ

Контроль и оценка результатов освоения дисциплины осуществляется преподавателем в процессе проведения практических занятий, тестирования, а также выполнения обучающимися индивидуальных заданий.

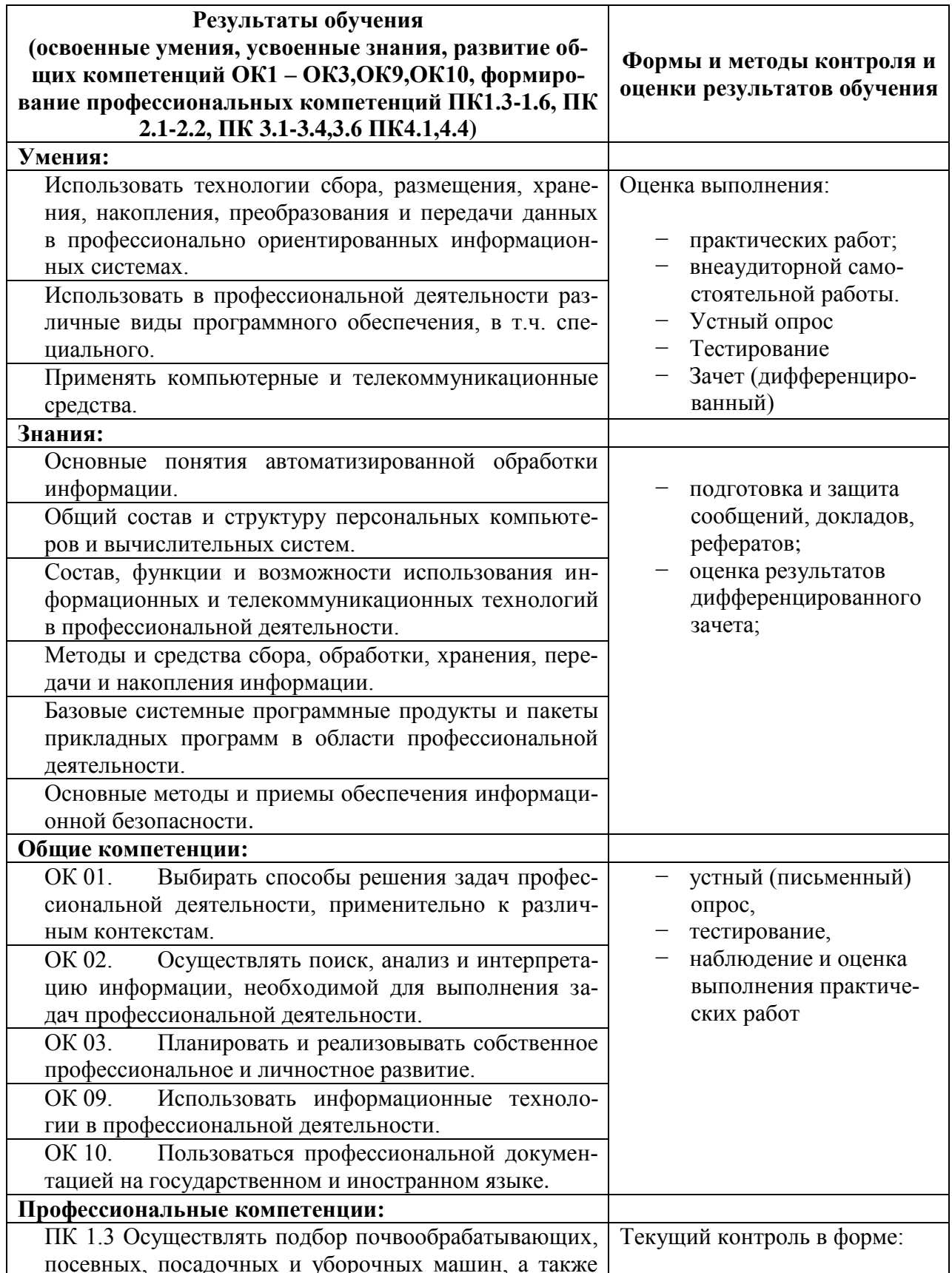

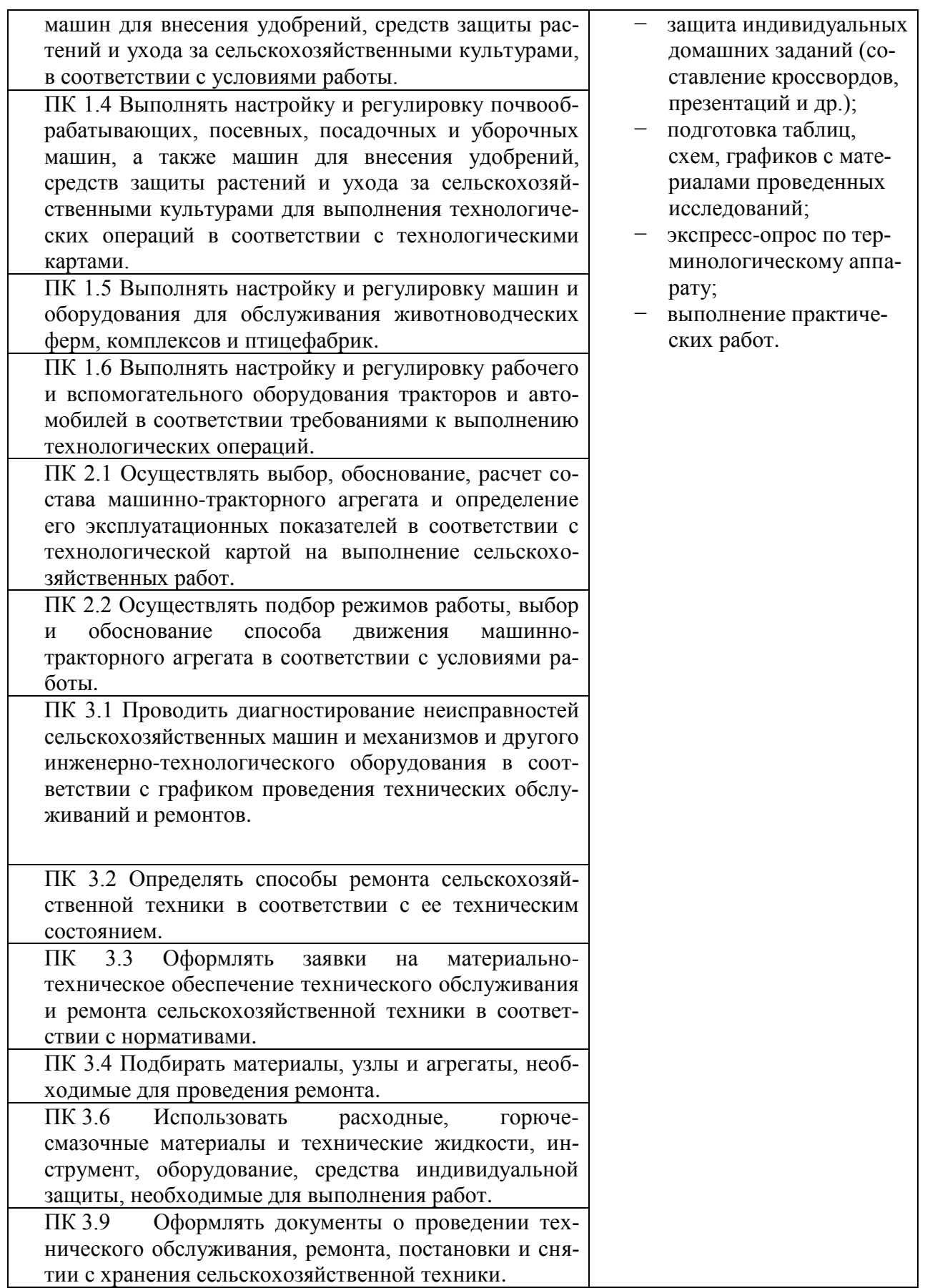

 $\ddot{\phantom{a}}$  $\overline{\phantom{a}}$  $\begin{array}{c} \begin{array}{c} \begin{array}{c} \begin{array}{c} \end{array} \end{array} \end{array} \end{array}$  $\frac{1}{2}$  $\frac{1}{2}$  и совершение с совершения с производительно производительно принима при скреплении печать не с совершения при совершении печать не совершения при совершении при совершении при совершении при совершении при сове Директор ГАПОУ «Сабинский аграрный колледж»  $\begin{array}{|c|c|c|}\hline \multicolumn{1}{c|}{\text{OMOMOMC}} & \multicolumn{1}{c|}{\text{B}}\hline \multicolumn{1}{c|}{\text{B}}\hline \multicolumn{1}{c|}{\text{B}}\hline \multicolumn{1}{c|}{\text{B}}\hline \multicolumn{1}{c|}{\text{B}}\hline \multicolumn{1}{c|}{\text{B}}\hline \multicolumn{1}{c|}{\text{B}}\hline \multicolumn{1}{c|}{\text{B}}\hline \multicolumn{1}{c|}{\text{B}}\hline \multicolumn{1}{c|}{\text{B}}\hline \multicolumn{1$ листов  $\overline{\phantom{a}}$  $\overline{C}$  $\hat{\hat{\mathbf{z}}}$  $\mathbb{R}^{\mathbb{Z}}$ ł,

15